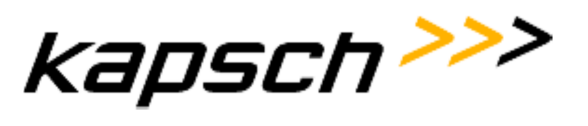

# **Zusatzvereinbarung für Inbetriebnahmeleistungen**

### Inhaltsverzeichnis

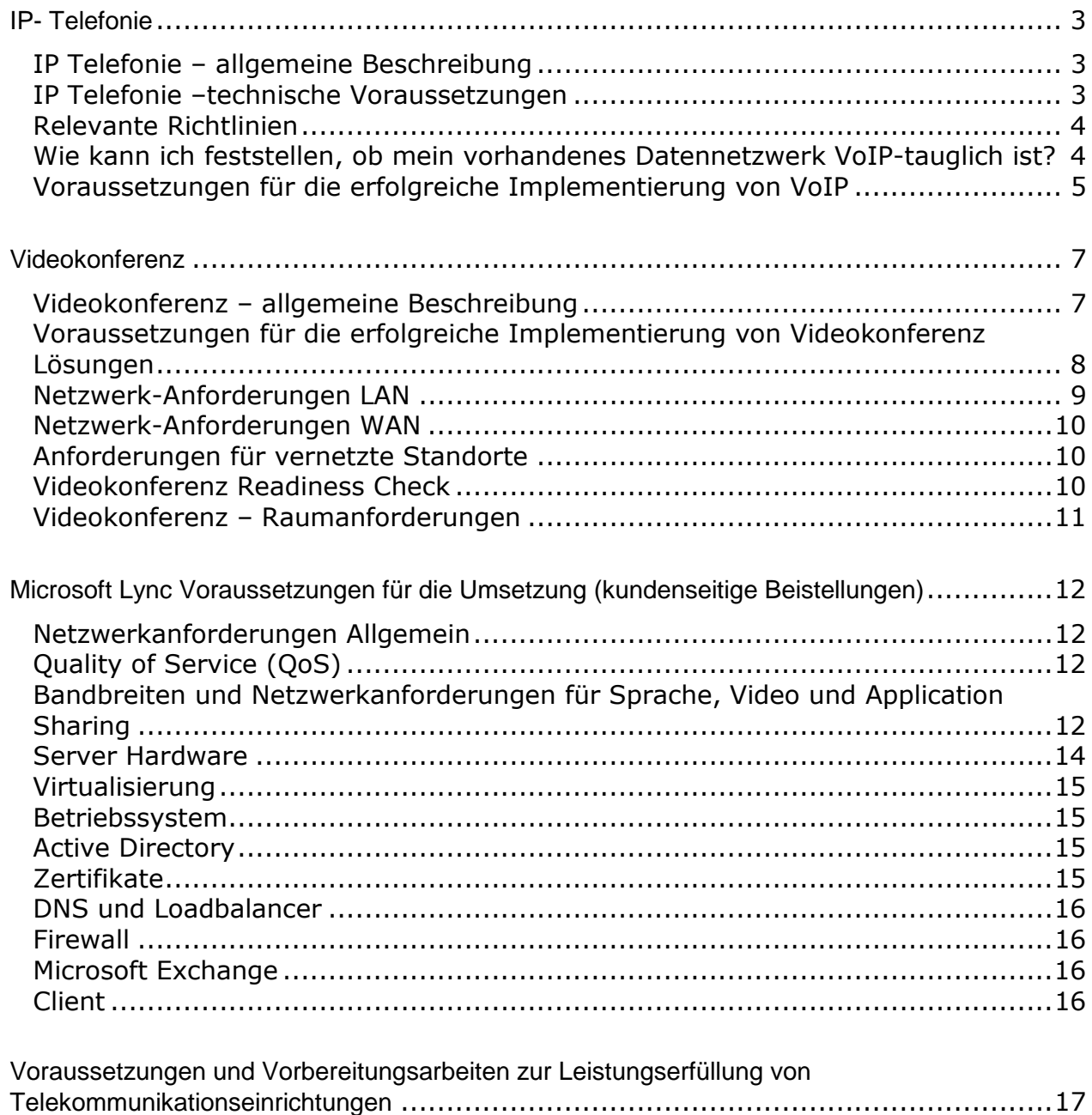

### **Enabling effective real time business. Kapsch BusinessCom.**

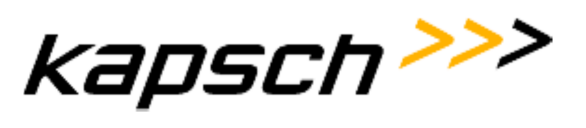

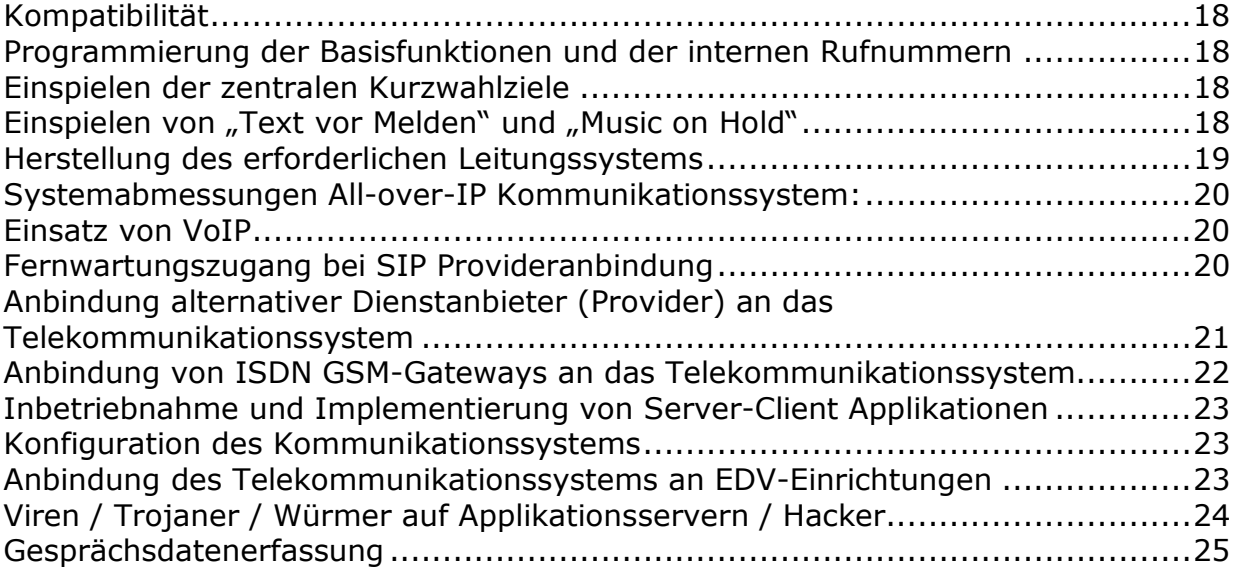

#### **Enabling effective real time business. Kapsch BusinessCom.**

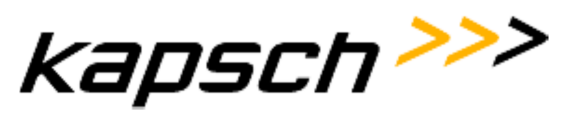

## **IP- Telefonie**

## **IP Telefonie – allgemeine Beschreibung**

Das Übertragen von Sprache über ein Internet Protokoll (IP) basierendes Datennetzwerk bietet folgenden Mehrwert:

## **Deutliche Kostensenkung**

- WAN- Kostenreduzierung (Umgehen von Provider- Tarifen)
- Bessere Ausnützung der vorhandenen Übertragungskapazität des Datennetzwerkes
- Portpreise niedriger als bei traditioneller Telefonie

## **Operative Verbesserung**

- Einheitliches Netz für alle Anwendungen
- Gemeinsame Installation für Daten und Telefonie
- Bessere Bedienungsoberflächen möglich

## **Business-Tool-Integration**

- Integration von Sprachnachrichten, Email und Fax
- Möglichkeit neue Dienste anzubieten
- Offen für die Entwicklung von neuen Services

## **IP Telefonie –technische Voraussetzungen**

Vor der Implementierung sind eine Reihe von technischen Rahmenbedingungen zu erfüllen. Die folgenden Anforderungen beschreiben die technischen Voraussetzungen, die ein "Telephony Grade" Datennetzwerk erfüllen muss, um ein optimales Sprachservice gewährleisten zu können.

Bei der Sprachdatenübertragung handelt es sich um eine sehr sensible und zeitkritische Anwendung. Um derartige Anwendungen bestmöglich betreiben zu können, ist es notwendig, "Quality of Service" (QoS) im Datennetzwerk zu implementieren.

Die Internet-Technologie basiert auf der Übertragung von Datenpaketen. Die Behandlung dieser Datenpakete in den einzelnen Knoten (Router/Switch) erfolgt jedoch in der Praxis ohne die Möglichkeit zur Vergabe von Prioritäten, es handelt sich um ein sogenanntes "Best Effort Service, wobei die Datenpakete so schnell wie möglich und mit geringstem Aufwand zugestellt werden.

Wenn die Internet-Technologie als Basis professioneller Netze dienen soll, müssen gewisse Garantien hinsichtlich der Qualität der Übertragung möglich sein. Diese Forderung wird umso wichtiger, je mehr zeitkritische Datenpakete übertragen werden (z.B. für die Übertragung von Audio/Video).

Hohe Dienstgüte muss über alle Einrichtungen hinweg bis zum jeweiligen Endteilnehmer sichergestellt werden (End to End QoS). So wird es möglich, kritischen Diensten neben

### **Enabling effective real time business. Kapsch BusinessCom.**

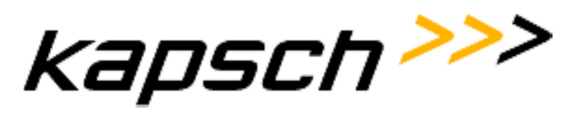

weniger wichtigen Diensten den Vorrang einzuräumen, um optimale Sprachqualität zu gewährleisten.

Verzögerungen (End to End Delay) im Netzwerk sind bei der Datenübertragung tolerierbar, bei der Sprachübertragung ist dies hingegen nur sehr begrenzt der Fall (Empfehlung ITU-G.114). Es ist daher wichtig, Übertragungswege mit zu hohen Verzögerrungen genau zu analysieren und deren Ursache zu beseitigen.

Jitter (Delay Variation) ist grundsätzlich bei jeder Übertragung vorhanden und wird durch die Ausgleichsbuffer ("Jitter Buffer") auf den IP- Endgeräten kompensiert. Werden die Jittermaximalwerte überschritten (abhängig von den IP- Endgeräten), so wirkt sich das negativ auf die Sprachqualität aus.

Engpässe der Datenbandbreite im LAN/WAN Bereich sind mit entsprechenden "Quality of Service" (QoS) Maßnahmen zu versehen, um eine einwandfreie Sprachgüte gewährleisten zu können.

## **Relevante Richtlinien**

**ITU-T** beschreibt einen Dienst mit QoS- Parametern.

Die **IETF** (RFC 2212) dagegen betrachtet lediglich einige wenige technische (messbare) Parameter als QoS- Parameter:

- **Datendurchsatz (Throughput):** Unter Durchsatz versteht man die tatsächlich erreichte Datentransferrate bei der Übertragung.
- **Paketverzögerung (Delay):** Paketverzögerung ist die Gesamtverzögerung bei der Übertragung vom Sender bis zum Empfänger.
- **Jitter (Packet Delay Variation):** Unter Jitter versteht man die zeitliche Varianz mehrerer aufeinander folgender Datenpakete.
- **Paketverlustrate (Packet Loss Rate):** Die Paketverlustrate ist das Verhältnis der verworfenen Pakete zur Gesamtanzahl der gesendeten Datenpakete pro Zeiteinheit.

## **Wie kann ich feststellen, ob mein vorhandenes Datennetzwerk VoIP-tauglich ist?**

Kapsch BusinessCom bietet Ihnen mehrere Möglichkeiten, die VoIP- Tauglichkeit Ihres vorhandenen Datennetzwerkes festzustellen.

• Sie können anhand der nachstehenden "Voraussetzungen für die erfolgreiche Implementierung von VoIP" durch Ihre eigenen Netzwerk-spezialisten die VoIP- Tauglichkeit Ihres Datennetzwerkes ermitteln und verpflichten sich zur ordnungsgemäßen Bereitstellung des Datennetzes vor der Implementierung. Allfällig notwendige

Kapsch BusinessCom AG | Wienerbergstraße 53 | A-1121 Wien | Telefon +43 (0)50 811 0 | Österreichweit zum Ortstarif | Fax +43 (0)50 811 9995 | office@kapschbusiness.com | www.kapschbusiness.com | www.kapsch.net Handelsgericht Wien FN 178368g | UID: AT U46276408 | DVR 0832995 | Raiffeisenlandesbank Oberösterreich BLZ 34000 | Konto 97.899 | Swift RZOOAT2L | IBAN AT 35 3400 0000 0009 7899<br>**Oberösterreich** Komstraße 16a | A-4060 Leon

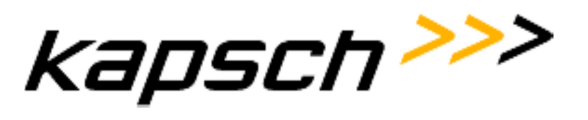

Zusatzleistungen, durch nicht vor der Implementierung erfüllte Voraussetzungen, werden nach tatsächlichem Aufwand an Material und Arbeitszeit auf der Basis von bestätigten Leistungsnachweisen (Material- und Stundennachweis) verrechnet.

- Sie wählen das Dienstleistungspaket "VoIP Readiness Check" und Netzwerkspezialisten von Kapsch BusinessCom überprüfen Ihr Netzwerk auf VoIP- Tauglichkeit. Das Resultat des "VoIP Readiness Check" ist eine einfache Aussage ob Ihr bestehendes Netzwerk VoIP – fähig ist, oder nicht. (Details siehe Abschnitt "VoIP Readiness Check").
- Sie wählen das Professional Services Dienstleistungspaket "VoIP Network Analysis". Dieses umfasst eine genaue Ist/Soll Bestandserhebung Ihres vorhandenen Datennetzwerkes mit einem detaillierten Maßnahmenkatalog und Empfehlungen zur Implementierung von VoIP (Details siehe Abschnitt "VoIP Network Analysis").

## **Voraussetzungen für die erfolgreiche Implementierung von VoIP**

- Die erforderliche Bandbreite hängt von mehreren Faktoren ab:
- Sample Time
- Übertragungsprotokoll
- Halb-/Voll- Duplex
- VAD
- Anzahl der gleichzeitigen Gespräche
- Verwendete Kompressions Codices

Die genaue Bandbreite lässt sich aus obigen Faktoren ableiten. Als Richtlinie kann folgendes angenommen werden:

## **Übertragungsprotokoll**

- G.711 (Kompressions-Codex) ca.90Kbit/s pro Gespräch
- G.729 (Kompressions-Codex) ca.30Kbit/s pro Gespräch
- FAX (T.38) ca.90Kbit/s pro Gespräch

## **Übertragungsprotokoll**

- G.711 (Kompressions-Codex) ca.100Kbit/s pro Gespräch
- G.729 (Kompressions-Codex) ca.40Kbit/s pro Gespräch
- FAX (T.38) ca.100Kbit/s pro Gespräch

## **Enabling effective real time business. Kapsch BusinessCom. Folgende Schritte sind für die Ermittlung der Gesamtdatenbandbreite erforderlich**

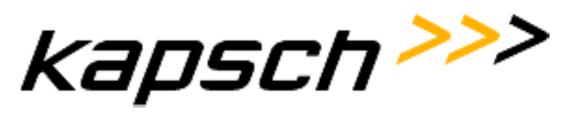

- Ermittlung der erforderlichen Mindestdatenbandbreite für Daten
- Ermittlung von zeitkritischen Protokollen und deren Bandbreitenanforderungen
- Ermittlung der gleichzeitig geführten Gespräche zwischen den definierten Standorten

## **Maximalwerte der Übertragungskriterien**

- End-to-End-Delay bis zu 150ms (laut ITU-G.114)
- Jitter bis zu 30ms (im speziellen Fall vom Endgerät abhängig)
- Paketverlust bis zu 1% (im speziellen Fall vom Endgerät abhängig)

## **Netzwerk-Anforderungen LAN (Switch bzw. OSI Layer 2)**

Einhaltung der Maximalwerte der Übertragungskriterien. Broadcast Messages müssen im Netz "örtlich" durch virtuelle Netzwerke eingeschränkt werden (VLANs), damit es nicht zum so genannten "Flooding" im Netz kommt (d.h. zu keiner Störung der Sprachübertragung durch unnötig viele Routinenachrichten). Jedoch muss Inter VLAN Routing zwischen Voice VLAN und Daten VLAN für das Management und evt. CTI Steuerung gewährleistet sein. Diese Inter VLAN Verbindung kann entweder durch vorhandene WAN Router oder durch einen Core Switch (Layer 2 UND Layer 3) gewährleistet werden.

Eine weitere Voraussetzung ist eine funktionierende und vernetzte LAN Verkabelung/Infrastruktur:

• Netzwerkanschlüsse und IP- Adressen müssen in erforderlicher Anzahl vorhanden sein.

## **Anforderungen an den LAN- Switch**

- Ethernet : IEEE 802.3 (CSMA/CD)
- QoS Leistungsanforderungen:
- IEEE802.1q (VLAN Trennung von Broadcast Domänen)
- IEEE802.1p (Layer 2 Priorisierung)
- alle für VoIP genutzten Ports müssen auf Full Duplex eingestellt sein

## **Netzwerk-Anforderungen WAN (Router bzw. OSI Layer 3)**

Das WAN darf die Maximalwerte der Übertragungskriterien (End-to-End Delay, Jitter, Paketverlust) nicht übersteigen, um eine ausreichende Sprachqualität laut Standard G.107 (Definition der Sprachgüte) zu ermöglichen. Dafür sind geeignete QoS Maßnahmen im Netzwerk zu implementieren.

### **Enabling effective real time business. Kapsch BusinessCom.**

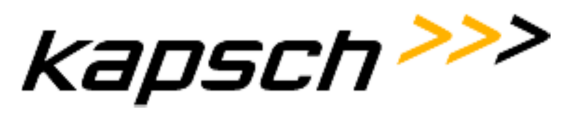

Das Datennetzwerk ist entsprechend der erforderlichen Mindest-Datenbandbreite, bezogen auf die Anzahl der gleichzeitig zu übertragenen Gespräche, zu dimensionieren.

## **Anforderungen für vernetzte Standorte**

Generell wird eine transparente IP Verbindung zwischen den Standorten vorausgesetzt. Zu beachten:

- Firewall: NAT und PAT wird nicht unterstützt
- Routing Protokoll: "Packet- Loadsharing" wird nicht unterstützt

## **Installations- Voraussetzungen für IP Apparate und IP Gateways :**

Um eine termingerechte Installation ohne zusätzlichen Kosten- und Zeitaufwand gewährleisten zu können, bitten wir Sie, folgende Voraussetzungen zu beachten:

- Die erforderliche Anzahl von 10/100 MBit/s Switch- Ports muss verfügbar sein.
- Ethernet Patchkabel in erforderlicher Anzahl und Länge müssen vorhanden sein
- TCP/IP Netzwerkprotokoll muss implementiert sein

### **Spannungsversorgung**

- mind. 1 Stk. 230V~ Steckdosen je IP Phone muss vorhanden, sofern keine Inline Power Switches (PoE) für die Fernspeisung vorgesehen sind.
- +PoE fähige Switches müssen den Standard IEEE802.3af unterstützen

### **Videokonferenz**

### **Videokonferenz – allgemeine Beschreibung**

Um den Mehrwert von Videokonferenzen auch wirklich nützen zu können, sind vor der Implementierung einige technische Rahmenbedingungen zu beachten. Die folgenden Anforderungen beschreiben die technischen Voraussetzungen, die ein Datennetzwerk erfüllen muss, um ein garantiertes und optimales Videokonferenz Service gewährleisten zu können.

Bei der Videokonferenz Übertragung handelt es sich um eine sehr sensible und zeitkritische Anwendung. Um derartige Anwendungen bestmöglich betreiben zu können, ist es notwendig, "Quality of Service" (QoS) im Datennetzwerk zu implementieren.

Hohe Dienstgüte muss über alle Einrichtungen hinweg bis zum jeweiligen Endteilnehmer sichergestellt werden (End to End QoS). So wird es möglich, kritischen Diensten neben weniger wichtigen Diensten den Vorrang einzuräumen, um optimale Audio/Videoqualität zu gewährleisten.

### **Enabling effective real time business. Kapsch BusinessCom.**

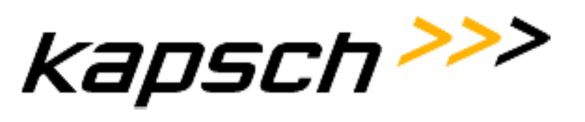

Es ist daher wichtig, Übertragungswege mit zu hohen Verzögerungen genau zu analysieren und deren Ursache zu beseitigen.

Jitter (Delay Variation) ist grundsätzlich bei jeder Übertragung vorhanden und wird durch die Ausgleichsbuffer ("Jitter Buffer") auf den Endgeräten kompensiert. Werden die Jittermaximalwerte überschritten (abhängig von den Endgeräten), so wirkt sich das negativ auf die Audio/Videoqualität aus.

Engpässe der Datenbandbreite im LAN/WAN Bereich sind mit entsprechenden "Quality of Service" (QoS) Maßnahmen zu versehen, um eine einwandfreie Sprachgüte gewährleisten zu können.

Wie kann ich feststellen, ob mein vorhandenes Datennetzwerk Videokonferenz tauglich ist?

Kapsch BusinessCom bietet Ihnen die Möglichkeit, die Videokonferenz Tauglichkeit Ihres vorhandenen Datennetzwerkes festzustellen.

- Sie können anhand der nachstehenden "Voraussetzungen für die erfolgreiche Implementierung von Videokonferenz Lösungen" durch Ihre eigenen Netzwerkspezialisten die Tauglichkeit Ihres Datennetzwerkes ermitteln und verpflichten sich zur ordnungsgemäßen Bereitstellung des Datennetzes vor der Implementierung. Allfällig notwendige Zusatzleistungen, durch nicht vor der Implementierung erfüllte Voraussetzungen, werden nach tatsächlichem Aufwand an Material und Arbeitszeit auf der Basis von bestätigten Leistungsnachweisen (Material- und Stundennachweis) verrechnet.
- Sie wählen das Dienstleistungspaket "Videokonferenz Readiness Check" und Netzwerkspezialisten von Kapsch BusinessCom überprüfen Ihr Netzwerk auf Tauglichkeit. Das Resultat des "Videokonferenz Readiness Check" ist eine Aussage ob Ihr bestehendes Netzwerk fähig ist, oder nicht. (Details siehe Abschnitt "Videokonferenz Readiness Check").

## **Voraussetzungen für die erfolgreiche Implementierung von Videokonferenz Lösungen**

Die genaue Bandbreite lässt sich aus nachfolgenden Faktoren "Auflösung, Framerate & Callrate" ableiten. Als Richtlinie kann folgendes angenommen werden:

**Enabling effective real time business. Kapsch BusinessCom.** Optimal Definition Profile: Einstellung Normal

**Kapsch BusinessCom AG** | Wienerbergstraße 53 | A-1121 Wien | Telefon +43 (0)50 811 0 | Österreichweit zum Ortstarif | Fax +43 (0)50 811 9995 | office@kapschbusiness.com | www.kapschbusiness.com | www.kapsch.net Handelsgericht Wien FN 178368g | UID: AT U46276408 | DVR 0832995 | Raiffeisenlandesbank Oberösterreich BLZ 34000 | Konto 97.899 | Swift RZOOAT2L | IBAN AT 35 3400 0000 0009 7899<br>**Oberösterreich** Komstraße 16a | A-4060 Leon

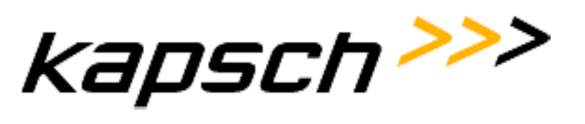

Diese Einstellung für Videokonferenz Lösungen wird in typischen Büroräumen gewählt wo die Beleuchtung durchschnittlich ist.

## Optimal Definition Profile: Einstellung Medium

Diese Einstellung für Videokonferenz Lösungen wird in gut beleuchteten Besprechungsräumen verwendet und erspart im Durchschnitt 25% der Bandbreite welche bei der Einstellung Normal benötigt wird.

## Optimal Definition Profile: Einstellung High

Diese Einstellung für Videokonferenz Lösungen wird in dezidiert für Videomeetings angepassten Besprechungsräumen (optimale Lichtverhältnisse) verwendet und erspart im Durchschnitt 50% der Bandbreite welche bei der Einstellung Normal benötigt wird.

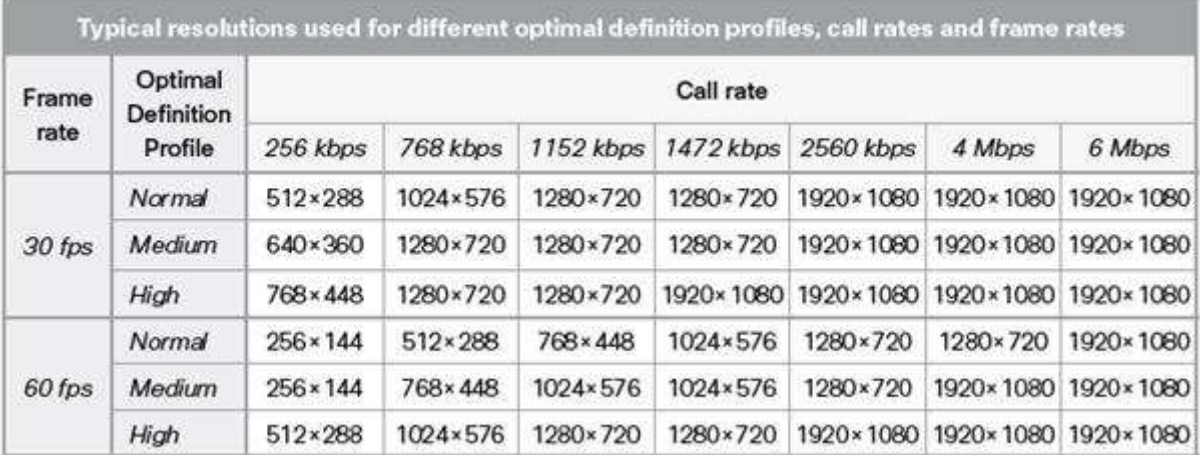

## **Netzwerk-Anforderungen LAN**

Einhaltung der Maximalwerte der Übertragungskriterien.

Broadcast Messages müssen im Netz "örtlich" durch virtuelle Netzwerke eingeschränkt werden (VLANs), damit es nicht zum so genannten "Flooding" im Netz kommt (d.h. zu keiner Störung der Sprach/Videoübertragung durch unnötig viele Routinenachrichten). Jedoch muss Inter VLAN Routing zwischen Voice/Video VLAN und Daten VLAN für das Management gewährleistet sein. Diese Inter VLAN Verbindung kann entweder durch vorhandene WAN Router, oder durch einen Core Switch (Layer 2 UND Layer 3) gewährleistet werden.

Eine weitere Voraussetzung ist eine funktionierende und vernetzte LAN Verkabelung/Infrastruktur:

### **Enabling effective real time business. Kapsch BusinessCom.**

Kapsch BusinessCom AG | Wienerbergstraße 53 | A-1121 Wien | Telefon +43 (0)50 811 0 | Österreichweit zum Ortstarif | Fax +43 (0)50 811 9995 | office@kapschbusiness.com | www.kapschbusiness.com | www.kapsch.net Handelsgericht Wien FN 178368g |UID: AT U46276408 | DVR 0832995 |Raiffeisenlandesbank Oberösterreich BLZ 34000 |Konto 97.899 | Swift RZOOAT2L |IBAN AT 35 3400 0000 0009 7899<br>**Oberösterreich** Komstraße 16a | A-4060 Leondin **Tirol** Valiergasse 56 | A-6021 Innsbruck | Telefon +43 (0)50 811 0 | Fax +43 (0)50 811 7310 | **Vorarlberg** Wallenmahd 45 | A-6850 Dornbirn | Telefon +43 (0)50 811 0 | Fax +43 (0)50 811 7510

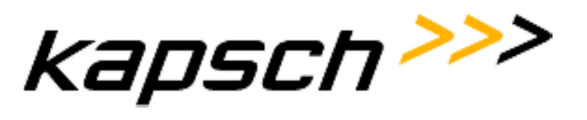

• Netzwerkanschlüsse und IP- Adressen müssen in erforderlicher Anzahl vorhanden sein.

Anforderungen an den LAN- Switch

- Ethernet : IEEE 802.3 (CSMA/CD)
- QoS Leistungsanforderungen:
- IEEE802.1q (VLAN Trennung von Broadcast Domänen)
- IEEE802.1p (Layer 2 Priorisierung)

## **Netzwerk-Anforderungen WAN**

Das WAN darf die Maximalwerte der Übertragungskriterien (End-to-End-Delay, Jitter, Paketverlust) nicht übersteigen, um eine ausreichende Sprachqualität laut Standard G.107 (Definition der Sprachgüte) zu ermöglichen. Dafür sind geeignete QoS Maßnahmen im Netzwerk zu implementieren.

Das Datennetzwerk ist entsprechend der erforderlichen Mindest-Datenbandbreite, bezogen auf die Anzahl der gleichzeitig zu übertragenen Videokonferenzen, zu dimensionieren.

## **Anforderungen für vernetzte Standorte**

Generell wird eine transparente IP Verbindung zwischen den Standorten vorausgesetzt.

Zu beachten:

- Firewall: NAT und PAT wird nicht unterstützt
- Routing Protokoll: "Paket- Loadsharing" wird nicht unterstützt

## **Videokonferenz Readiness Check**

Warum "Videokonferenz Readiness Check"?

Nicht alle Datennetzwerke sind für Videoübertragung geeignet. Eine qualitativ hochwertige Videokommunikation erfordert ein speziell vorbereitetes Datennetzwerk!

Ob Ihr Datennetz für Videoübertragung geeignet ist, lässt sich durch den "Videokonferenz Readiness Check" von Kapsch BusinessCom ermitteln. Bei diesem Test ist es nicht notwendig, spezielle und vertrauliche Informationen über das Netzwerk an Kapsch BusinessCom zu übermitteln.

### **Enabling effective real time business. Kapsch BusinessCom.**

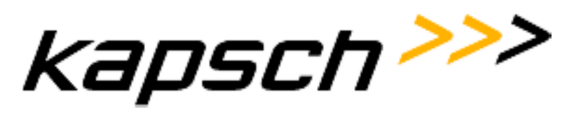

Für Durchführung dieses Tests benötigt Kapsch BusinessCom die Mithilfe des Kunden (z.B. Verfügbarkeit von Messpunkten, Ethernet-Ports, IP- Adressen, vor ab Installation der Testsoftware). Eine genaue Beschreibung der erforderlichen Vorbereitungen erhalten Sie nach Auftragserteilung.

Das Resultat des "Videokonferenz Readiness Check" ist eine grundsätzliche Aussage, ob Ihr bestehendes Netzwerk tauglich ist oder nicht.

Leistungsumfang "Videokonferenz Readiness Check"

Diese innovative Dienstleistung dient zur Beurteilung der Sprach/Videogüte bzw. der Quality of Service Mechanismen in einem vorhandenen Netzwerk.

Wir überprüfen Ihr Datennetzwerk in allen Bereichen auf Qualität (QoS) und achten im Speziellen auf folgende Parameter:

- **Bandbreite**
- Jitter
- **Paketverlust**
- **Delay**

Ergebnis des Videokonferenz Readiness Checks

- Klärung technischer Fragen anhand der von Kapsch BusinessCom zur Verfügung gestellten "Checklist"
- Feststellung der Audio/Video- Tauglichkeit Ihres Datennetzwerkes (Aussage: JA / Nein)
- Protokollarische Darstellung: Ergebnis/Auswertungen/Dokumentation

### **Videokonferenz – Raumanforderungen**

Nachfolgende Raumanforderungen müssen für einen einwandfreien Betrieb der Videokonferenz Lösung gewährleistet sein.

- Optimale Raumgröße je Videolösung zwischen 10 bis 25m2
- Tischposition & Sitzposition müssen für eine lebensgroße Darstellung entsprechend gewählt werden
- Raum darf nicht hallen, auf eine entsprechende Akustik und die notwendigen Anpassung ist großer Wert zu legen

Kapsch BusinessCom AG | Wienerbergstraße 53 | A-1121 Wien | Telefon +43 (0)50 811 0 | Oldstreichweit zum Ortstarf | Fax +43 (0)50 811 Risk -43 (0,50 811 Fax +43 (0,50 811 Pax +43 (0,50 811 Pax +43 (0,50 811 Pax +43 (0,50 8

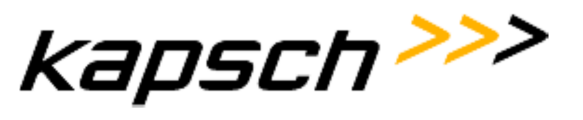

- Kein helles Licht in Kamera Richtung
- Neutraler Hintergrund (kein reinweiß) welche die Gegenstelle durch die Kamera sieht mit z.B.: Standortangabe und Firmenlogo
- Keine Fenster im Hintergrund
- Keine Tür im Hintergrund
- Kamera Position bei 2 Monitoren muss entweder zwischen diesen positioniert werden oder knapp oberhalb dieser
- Monitore sollten auf Tischhöhe sein

## **Microsoft Lync Voraussetzungen für die Umsetzung (kundenseitige Beistellungen)**

## **Netzwerkanforderungen Allgemein**

Neben der Bandbreite auch andere Faktoren des Netzwerks wie z.B. Latenz, Jitter oder Paketverluste entscheidend für die Qualität der übertragenen Sprache. Diese Werte können in einem Netzwerk (z.B. mit einem "VoIP Readiness Check") gemessen werden.

Details unter: http://technet.microsoft.com/en-us/library/gg425841.aspx

## **Quality of Service (QoS)**

Microsoft setzt bei der Verwendung im LAN keine QoS Mechanismen voraus. Bei den WAN Verbindungen, speziell wenn die Bandbereiten knapp sind, ist es erforderlich QoS einzusetzen. Der Microsoft Lync Server unterstützt dazu DiffServ. Damit werden die Sprach- (Expedited Forwarding) und Videopakete (Class 3) entsprechend bevorzugt behandelt. In diesem Zusammenhang ist es bei den VPN Verbindungen wichtig, die Priorität zwischen Standardinternetverkehr und dem VPN-Tunnel zu betrachten.

Details unter: http://technet.microsoft.com/en-us/library/gg405409.aspx

## **Bandbreiten und Netzwerkanforderungen für Sprache, Video und Application Sharing**

Im Folgenden sind die Bandbreitenbereiche pro Kommunikation und Kommunikationsart aufgelistet. Diese müssen für einen stabilen Betrieb von Lync im Netzwerk zur Verfügung gestellt werden. Details unter: http://technet.microsoft.com/en-us/library/jj688118.aspx

## **Bandbreiten Sprache**

Der Lync Server setzt für Lync-zu-Lync Calls standardmäßig einen eigenen Codec "RTAudio" ein, der sich je nach Qualität der Leitungsverbindung unterschiedlich verhält

Kapsch BusinessCom AG | Wienerbergstraße 53 | A-1121 Wien | Telefon +43 (0)50 811 0 | Österreichweit zum Ortstarif | Fax +43 (0)50 811 9995 | office@kapschbusiness.com | www.kapschbusiness.com | www.kapsch.net Handelsgericht Wien FN 178368g | UID: AT U46276408 | DVR 0832995 | Raiffeisenlandesbank Oberösterreich BLZ 34000 | Konto 97.899 | Swift RZOOAT2L | IBAN AT 35 3400 0000 0009 7899<br>**Oberösterreich** Komstraße 16a | A-4060 Leon

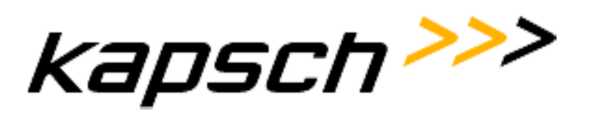

## und entsprechend unterschiedliche Bandbreiten benötigt. Zusätzlich kommen auch andere Codecs zum Einsatz, wie in folgender Tabelle dargestellt.

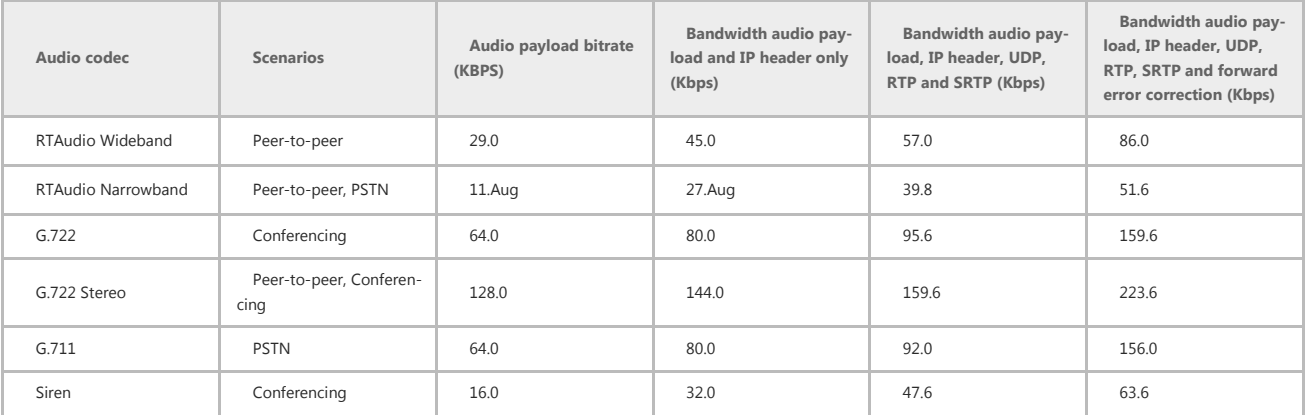

## **Bandbreiten Video**

Auch im Videobereich wird vom Lync ein eigener Codec eingesetzt. Die Kompression der Daten ist auch hier wieder abhängig von der zur Verfügung stehenden Bandbereite.

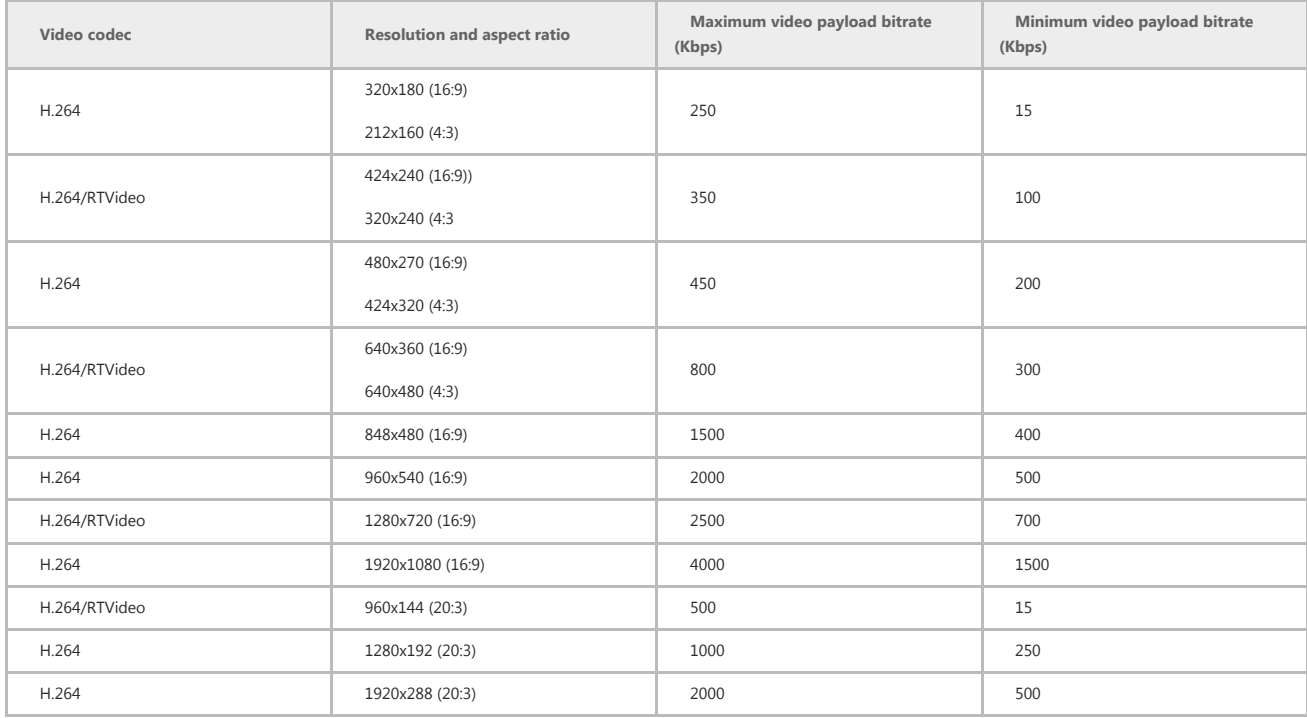

## **Bandbreiten Application Sharing**

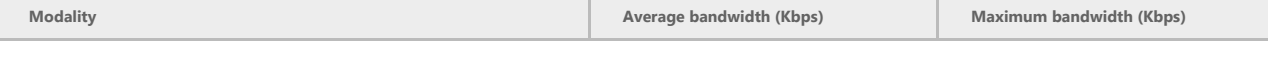

#### **Enabling effective real time business. Kapsch BusinessCom.**

## **Kapsch BusinessCom AG**

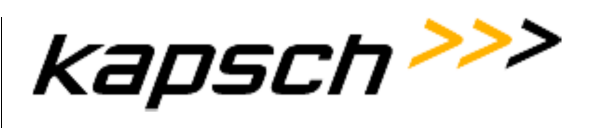

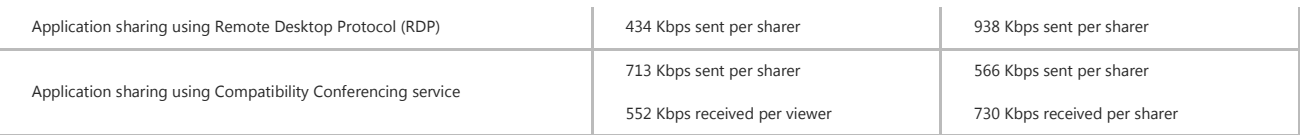

## **Server Hardware**

Empfohlene Hardware für Front End Servers, Back End Servers, Standard Edition Servers, and Persistent Chat Store und Persistent Chat Compliance Store (Back End Server Roles for Persistent Chat Server)

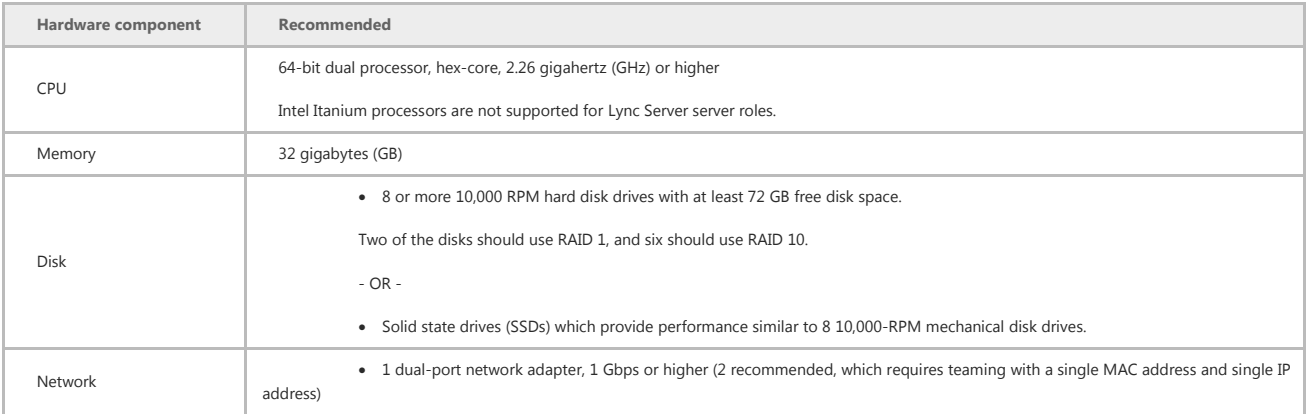

## Empfohlene Hardware für Edge Servers, Standalone Mediation Servers und Directors

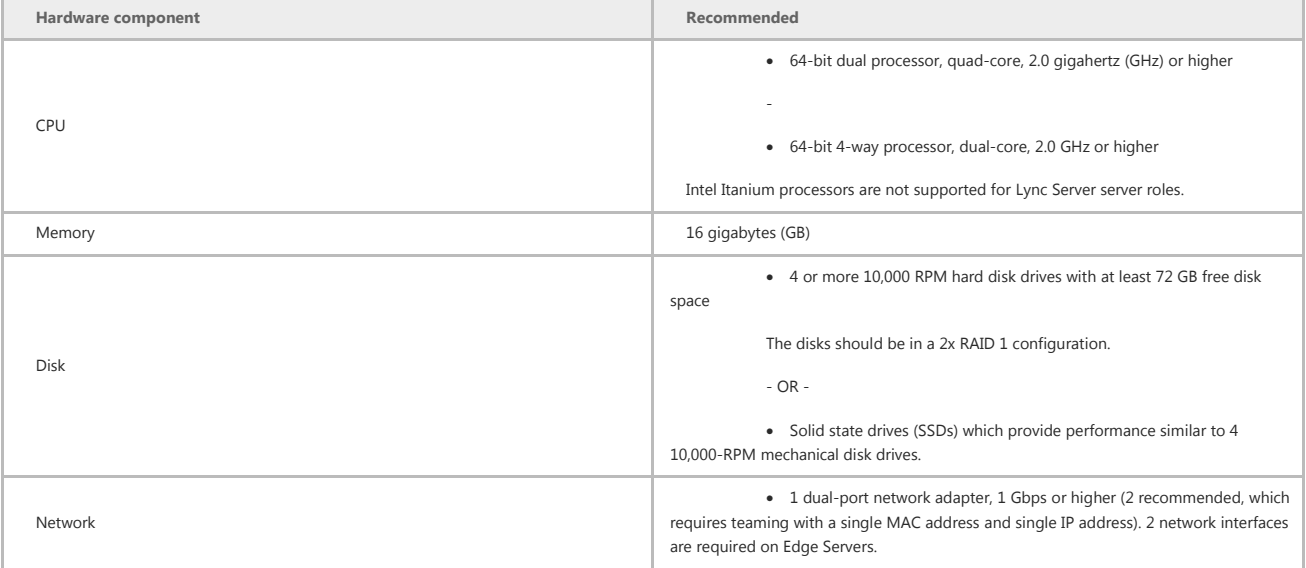

Details unter: http://technet.microsoft.com/en-us/library/gg398835.aspx

### **Enabling effective real time business. Kapsch BusinessCom.**

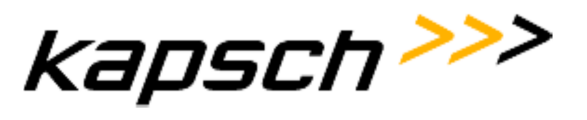

## **Virtualisierung**

Lync Server 2013 unterstützt die Hyper-V platform, sowie Virtualisierungsumgebungen, die vom Windows Server Virtualization Validation Program unterstützt werden.

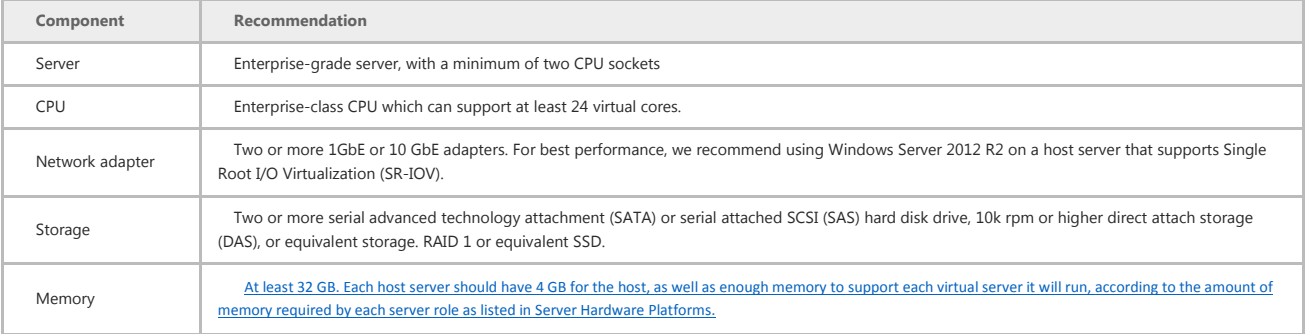

## **Betriebssystem**

Die Ausführung auf virtualisierten Servern erfordert Windows Server 2012 oder Windows Server 2008 R2.

Details unter: http://technet.microsoft.com/en-us/library/gg412883.aspx

## **Active Directory**

Alle Domänen, in denen Lync Server bereitgestellt wird, werden auf eine Domänenfunktionsebene von Windows Server 2012, Windows Server 2008 R2, Windows Server 2008 oder mindestens Windows Server 2003 heraufgestuft.

Die Gesamtstruktur, in der Lync Server bereitgestellt wird, wird auf eine Gesamtstrukturfunktionsebene von Windows Server 2012, Windows Server 2008 R2, Windows Server 2008 oder mindestens Windows Server 2003 heraufgestuft.

In jeder Domäne, in der Lync Server-Computer oder -Benutzer bereitgestellt werden, wurde ein globaler Katalog bereitgestellt.

### **Zertifikate**

Lync Server 2013 erfordert eine Public Key-Infrastruktur (PKI) zur Unterstützung von TLS- (Transport Layer Security) und MTLS-Verbindungen (Mutual TLS). Benötigt werden externe Zertifikate für Edge-Server und für den Reverse Proxy.

Details siehe: http://technet.microsoft.com/de-de/library/gg398066.aspx

#### **Enabling effective real time business. Kapsch BusinessCom.**

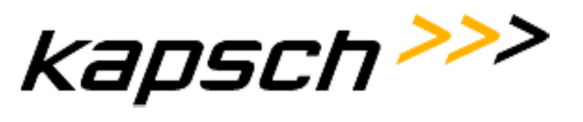

## **DNS und Loadbalancer**

Für die Bereitstellung von Lync Server müssen Sie DNS-Einträge (Domain Name System) erstellen, die die Ermittlung von Clients und Servern ermöglichen und die automatische Clientanmeldung unterstützen.

Details siehe: http://technet.microsoft.com/de-DE/library/gg398386.aspx

Für High Availability Deployments wird zusätzlich ein Hardware-Loadbalancer benötigt. Details siehe: http://technet.microsoft.com/en-us/library/gg615011.aspx

## **Firewall**

Lync benötigt entsprechende Firewall-Portfreischaltungen. Details unter: http://technet.microsoft.com/en-us/library/gg398798.aspx

## **Microsoft Exchange**

Lync unterstützt eine Reihe von Features im Zusammenhang mit Microsoft Exchange. Details unter: http://technet.microsoft.com/en-us/library/jj688094.aspx

## **Client**

Empfohlene Hardware für Lync 2013 und das Onlinebesprechungs-Add-In für Lync 2013

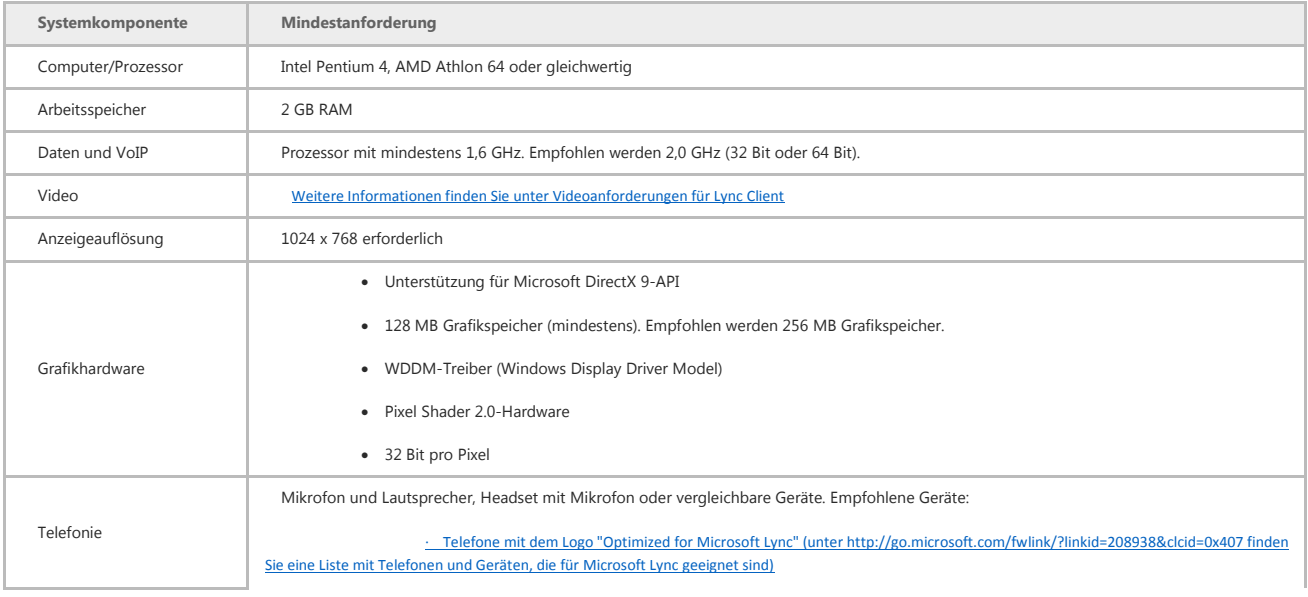

### **Enabling effective real time business. Kapsch BusinessCom.**

## **Kapsch BusinessCom AG**

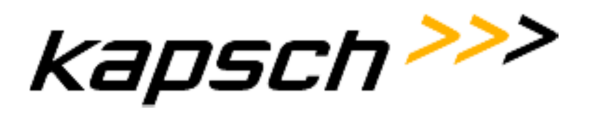

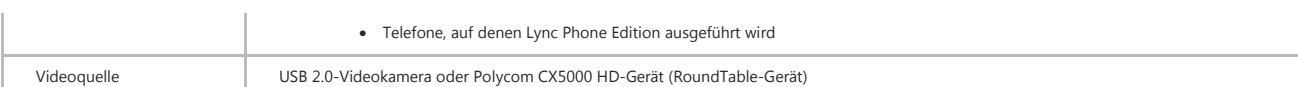

## Softwareanforderungen für Lync 2013 und das Onlinebesprechungs-Add-In für Lync 2013

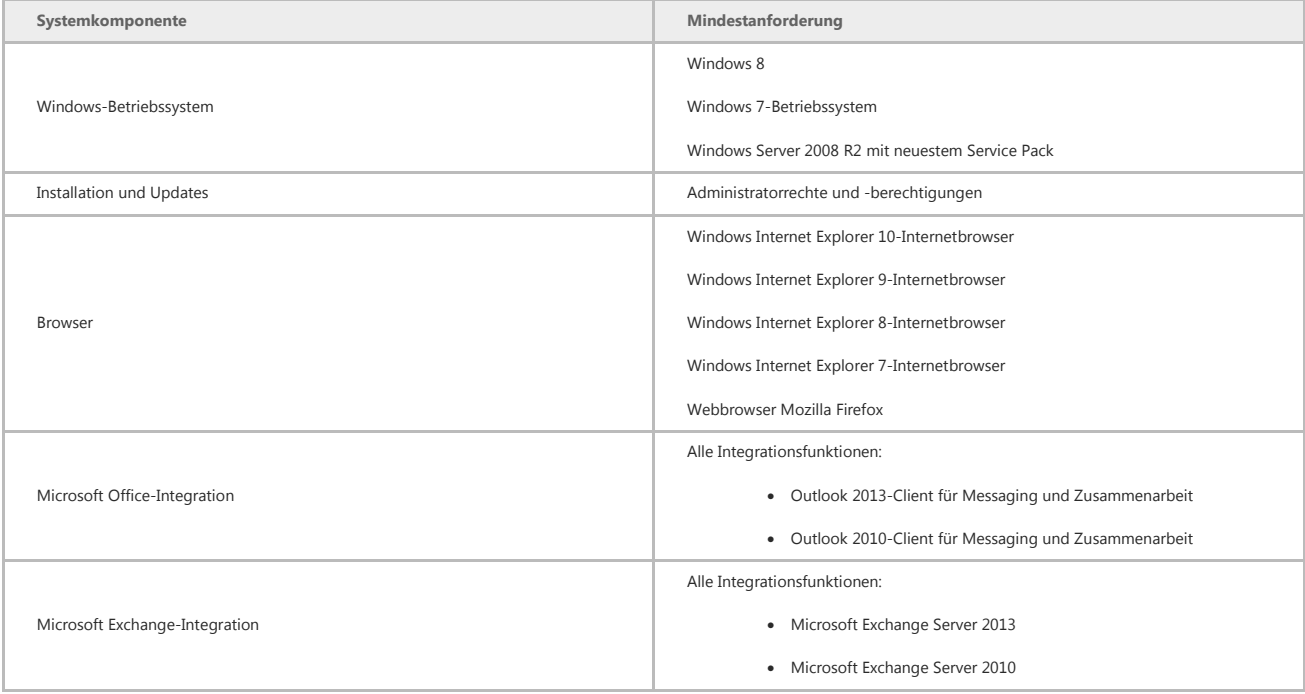

## **Voraussetzungen und Vorbereitungsarbeiten zur Leistungserfüllung von Telekommunikationseinrichtungen**

Die angeführten Montage- und Inbetriebnahmekosten gelten unter der Voraussetzung, dass alle Arbeiten in der Normalarbeitszeit des Kundendienstes von Kapsch Business-Com und ohne Unterbrechung durchgeführt werden können.

Alle notwendigen Zusatzleistungen durch bauseitig verursachte Leistungsunterbrechungen (z.B. Stromabschaltungen, bauliche Behinderungen durch andere Professionisten, nicht vollständig oder nicht rechtzeitig vor Montagebeginn erfüllte Voraussetzungen bzw. Vorbereitungsarbeiten für die Inbetriebnahme und Montage) oder nicht im Leistungsverzeichnis enthaltene Leistungen, werden nach tatsächlichem Aufwand an Material und Arbeitszeit auf der Basis von bestätigten Leistungsnachweisen (Material- und Stundennachweis) verrechnet.

Für die Anlieferung und Lagerung des Telekommunikationssystems und der Systemkomponenten ist ein entsprechender, absperrbarer Raum zur Verfügung zu stellen. Bei durch den Auftraggeber verursachten erfolglosen Zustellversuchen ist jeder wiederholte Zustellversuch kostenpflichtig.

### **Enabling effective real time business. Kapsch BusinessCom.**

Kapsch BusinessCom AG | Wienerbergstraße 53 | A-1121 Wien | Telefon +43 (0)50 811 0 | Österreichweit zum Ortstarif | Fax +43 (0)50 811 9995 | office@kapschbusiness.com | www.kapschbusiness.com | www.kapsch.net Handelsgericht Wien FN 178368g |UID: AT U46276408 | DVR 0832995 |Raiffeisenlandesbank Oberösterreich BLZ 34000 |Konto 97.899 | Swift RZOOAT2L |IBAN AT 35 3400 0000 0009 7899<br>**Oberösterreich** Komstraße 16a | A-4060 Leondin **Tirol** Valiergasse 56 | A-6021 Innsbruck | Telefon +43 (0)50 811 0 | Fax +43 (0)50 811 7310 | **Vorarlberg** Wallenmahd 45 | A-6850 Dornbirn | Telefon +43 (0)50 811 0 | Fax +43 (0)50 811 7510

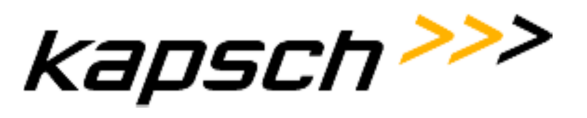

Neuanmeldungen bzw. Ummeldungen für Leitungszugänge beim jeweiligen Provider erfolgen durch den Auftraggeber. Die Terminkoordination mit den Providern für die Inbetriebnahme des Telekommunikationssystems wird von Kapsch BusinessCom vorgenommen. Kapsch BusinessCom haftet jedoch nicht für die Einhaltung der Termine seitens der Provider.

Um eine termingerechte, professionelle Montage und Inbetriebnahme ohne zusätzlichen Kosten-und Zeitaufwand gewährleisten zu können ersuchen wir Sie, folgende Voraussetzungen zu beachten und die entsprechenden nachstehenden Punkte rechtzeitig erledigen zu lassen.

## **Kompatibilität**

Die angebotsgegenständlichen Komponenten/Systeme können insoweit mit bestehenden Systemen eingesetzt oder auf nachfolgende Technologien migriert werden, als dies auf Grund der Produktpolitik des jeweiligen Herstellers (z.B. Auf- und Abwärtskompatibilität von Produkten oder Produktlinien, wechselseitige Unterstützung von Produkten oder Produktlinien) möglich ist. Wir weisen ausdrücklich darauf hin, dass von Kapsch keine Untersuchung auf allfällige Kompatibilitätsprobleme hin vorgenommen wurde, und daher diesbezüglich auch keinerlei Kompatibilitätszusage von Kapsch vorliegt. Allfällige Mehrkosten für Migrationen, die auf Grund der Produktpolitik eines Herstellers allenfalls erforderlich sind, sind daher kein Angebotsbestandteil und werden von Kapsch nicht getragen.

## **Programmierung der Basisfunktionen und der internen Rufnummern**

Die Programmierung der Basisfunktionen des Telekommunikationssystems und der internen Telefonnummern (Durchwahlnummern) erfolgt anhand der vom Auftraggeber spätestens 1 Woche vor Montagebeginn bereit gestellten, vollständig ausgefüllten Datenerfassungsliste. Die Vorlage für die Datenerfassungsliste wird von Kapsch BusinessCom zur Verfügung gestellt.

## **Einspielen der zentralen Kurzwahlziele**

Das Einspielen der zentralen Kurzwahlziele wird einmalig mit dem vom Auftraggeber spätestens 1 Woche vor Montagebeginn bereitgestellten Excel-File, durchgeführt.

## Einspielen von "Text vor Melden" und "Music on Hold"

Das Einspielen von akustischen Informationen (z.B.: "Text vor Melden", "Music on Hold") wird einmalig mit den vom Auftraggeber zum Montagetermin bereitgestellten Tonträgern (MP3 bzw. WAV Datei oder Audio-CD) durchgeführt. Andere Tonträger bedürfen einer gesonderten Vereinbarung.

### **Enabling effective real time business. Kapsch BusinessCom.**

Kapsch BusinessCom AG | Wienerbergstraße 53 | A-1121 Wien | Telefon +43 (0)50 811 0 | Österreichweit zum Ortstarif | Fax +43 (0)50 811 9995 | office@kapschbusiness.com | www.kapschbusiness.com | www.kapsch.net Handelsgericht Wien FN 178368g |UID: AT U46276408 | DVR 0832995 |Raiffeisenlandesbank Oberösterreich BLZ 34000 |Konto 97.899 | Swift RZOOAT2L |IBAN AT 35 3400 0000 0009 7899<br>**Oberösterreich** Komstraße 16a | A-4060 Leondin **Tirol** Valiergasse 56 | A-6021 Innsbruck | Telefon +43 (0)50 811 0 | Fax +43 (0)50 811 7310 | **Vorarlberg** Wallenmahd 45 | A-6850 Dornbirn | Telefon +43 (0)50 811 0 | Fax +43 (0)50 811 7510

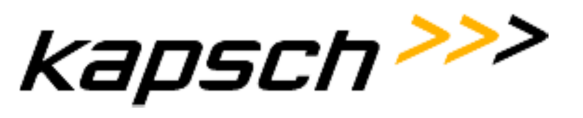

## **Herstellung des erforderlichen Leitungssystems**

Das erforderliche Rohr- und Tragsystem, die erforderliche Leitungsanlage, der Hauptverteiler sowie eventuell notwendige Zwischenverteiler und die Anschlussdosen für die Endgeräte sind nicht Gegenstand dieses Angebotes, sondern sind bauseitig nach den technischen Erfordernissen des Telekommunikationssystems bzw. nach geltenden Normen und technischen anerkannten Standards (u.a. Überspannungsschutz, Erdung, maximale Leitungslängen) zu errichten bzw. anzupassen.

- Die Verkabelung aller Arbeitsplätze mit Endgeräten (Telefonapparat digital u. analog, Schnurlostelefone, Faxgeräte, Anrufbeantworter, Modem, Cordless Sender usw.) bis zur Systemzentrale muss vorhanden und durchgeschaltet sein (CAT5 Kabel bzw. Twisted Pair Kabel 2x2x0,5 bzw 4x0,5).
- Alle Anschlussdosen (vorzugsweise RJ45 System) für die Endgeräte müssen montiert, angeschlossenen und gleichlautend mit der Verteilerbeschriftung beschriftet sein.
- Bei strukturierter Verkabelung sind die Patchfelder sowie die Patchkabel für alle analogen und digitalen Teilnehmeranschlüsse fertig montiert, verkabelt und beschriftet zur Verfügung zu stellen.
- Lan Verkabelung: ein Netzwerkanschluss / eine IP- Adresse pro Zentrale, TCP/IP Netzwerkprotokoll
- Ein fertig ausgeführter Kabel- und Verteilerplan muss vor Montagebeginn verfügbar sein.
- Für die Systemzentrale ist ein staubfreier Raum vorzusehen (Temperatur: +5°C bis +40°C, Luftfeuchte: 5% bis 85%) Eine 3-fach-Steckdose (230V~), abgesichert durch einen eigenen Stromkreis sowie eine Schutzerdung (direkt mit der Potentialausgleichsschiene verbundene 16 mm2-Erdleitung), entsprechend den ÖVE- Vorschriften muss bauseitig vorhanden sein.

Sämtliche angeführte Arbeiten müssen spätestens zum vereinbarten Montagebeginn abgeschlossen sein. Allfällig notwendige Mehrleistungen des Auftragnehmers, die durch unvollständige oder nicht fachgerechte Ausführung (u.a. entsprechend geltenden Normen und technischen anerkannten Standards für u.a. Überspannungsschutz, Erdung, maximale Leitungslängen) entstehen, werden nach tatsächlichem Aufwand an Material und Arbeitszeit auf der Basis von bestätigten Leistungsnachweisen (Material- und Stundennachweis) verrechnet.

Kapsch BusinessCom AG | Wienerbergstraße 53 | A-1121 Wien | Telefon +43 (0)50 811 0 | Österreichweit zum Ortstarif | Fax +43 (0)50 811 9995 | office@kapschbusiness.com | www.kapschbusiness.com | www.kapsch.net Handelsgericht Wien FN 178368g | UID: AT U46276408 | DVR 0832995 | Raiffeisenlandesbank Oberösterreich BLZ 34000 | Konto 97.899 | Swift RZOOAT2L | IBAN AT 35 3400 0000 0009 7899<br>**Oberösterreich** Komstraße 16a | A-4060 Leon

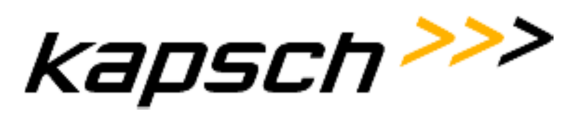

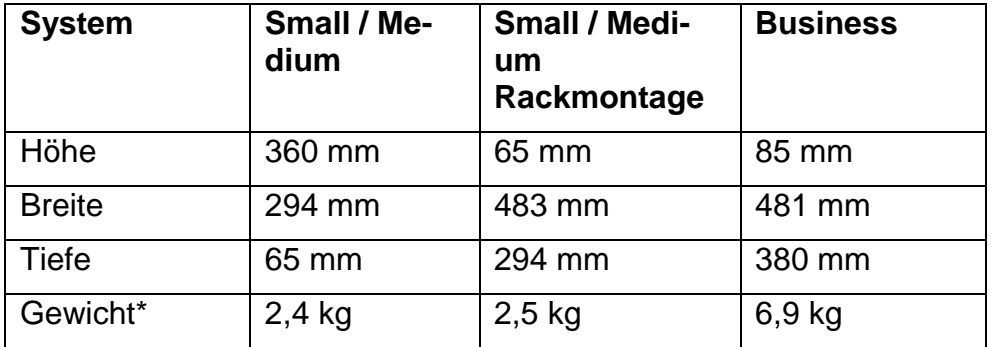

### **Systemabmessungen All-over-IP Kommunikationssystem:**

Gewichtsangabe ohne Netzkabel, Erweiterungskarten, Verpackung

## **Einsatz von VoIP**

Um Ihnen eine einwandfreie Funktionalität und hohe Sprachqualität garantieren zu können, ist ein für VoIP entsprechend ausgelegtes LAN/WAN Netzwerk Voraussetzung. Die technischen Netzwerkanforderungen finden Sie im Kapitel "Voraussetzungen für die erfolgreiche Implementierung von VoIP".

Zur Sicherstellung, ob die Anforderungen an das Netzwerk auch tatsächlich in der Praxis erfüllt werden, empfehlen wir Ihnen den im oben genannten Kapitel beschriebenen "VoIP Readiness Check".

Nicht erfüllte Netzwerkvoraussetzungen führen bei der VoIP Implementierung zu Mehraufwendungen für Problemanalyse und nachträglicher Herstellung der entsprechenden Voraussetzungen. Diese Mehraufwendungen werden nach tatsächlichem Aufwand in Rechnung gestellt.

Werden für den Betrieb von VoIP Endgeräten Steckdosen benötigt, müssen diese vor der Installation der Endgeräte vorhanden sein (trifft nicht bei Power over Ethernet zu). Bei Verwendung des VoIP Apparateswitches für die Anschaltung des PC's ist darauf zu achten, dass die LAN Kabel einfach zugänglich sind.

## **Fernwartungszugang bei SIP Provideranbindung**

Um die Fernwartung Ihres Unified Communications Systems (Hard- und Software) gewährleisten zu können und die Sicherheitsbedenken Ihres Unternehmens in den Vordergrund zu rücken, sollte der Fernwartungszugang idealerweise über Ihr IP-Netzwerk per VPN Client erfolgen.

#### **Enabling effective real time business. Kapsch BusinessCom.**

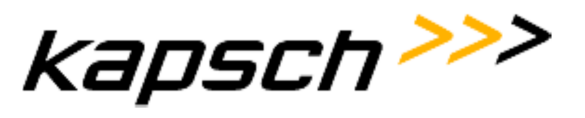

Damit unser technisches Personal die Fernwartung aller Systemkomponenten zu Wartungs- und Reparaturzwecken durchführen kann, muss mittels des VPN Clients ein uneingeschränkter Zugriff auf diese gewährleistet werden.

Der VPN Zugang muss ohne Token und individueller Authentifizierung erfolgen können, jedoch darf der Zugang nur einen Zugriff auf Ihr Netz aus dem Kapsch BusinessCom AG Adressbereich 194.187.92.0/25 zulassen. Durch die abgesicherte Fernwartung wird seitens Kapsch BusinessCom AG gewährleistet, dass ausschließlich berechtigte Benutzer (Kundendiensttechniker) Zugriff auf die Ferngewarteten Systemkomponenten (Hard- und Software) bekommen.

Wir bitten Sie uns die entsprechende VPN Client Software sowie das entsprechende Konfigurationsfile zukommen zu lassen bzw. unserem Kundendiensttechniker der die Unified Communications Systeme (Hard- und Software) in Betrieb nimmt zu übergeben.

Ist der Fernwartungszugriff über VPN Zugang nicht möglich, so muss unserem Kundendiensttechniker der Zugriff auf einen Rechner in Ihrem Netzwerk zugelassen werden, welcher immer Online sein muss. Von diesem dedizierten Rechner aus, muss es unserem Kundendiensttechniker möglich sein, alle Systemkomponenten zu Wartungs- und Reparaturzwecken mit den entsprechenden Fernwartungs-Tools erreichen zu können. Darüber hinaus, muss es der Kapsch BusinessCom AG gestattet werden die Fernwartungs-Tools auf dem dedizierten Rechner zu installieren.

## **Anbindung alternativer Dienstanbieter (Provider) an das Telekommunikationssystem**

Die Anbindung alternativer Provider (anstelle oder zusätzlich zur Telekom Austria) bedarf der Schriftform.

Wir halten dazu folgendes fest:

- Die Verbindung zu alternativen Providern wird bis zu einer eindeutigen mechanischen und/oder elektrischen Schnittstelle (KE-, NT-, DEG-Schnittstelle) hergestellt.
- Eine einwandfreie Funktionalität der Gebührenerfassung bzw. des Least Cost Routing ist nur dann gewährleistet, wenn der Provider diese Funktionen in derselben Qualität und nach demselben Standard wie die TA liefert.
- Werden vom Provider die Tarif- und/oder Zeitzonen geändert, so bedarf es auch einer entsprechenden Umprogrammierung des Telekommunikationssystems. Diese Umprogrammierung ist an Kapsch BusinessCom gesondert zu beauftragen.
- In manchen Fällen erfordert das Anbinden eines Providers eine Hard- bzw. Software-änderung im Telekommunikationssystem bzw. in der Gesprächsdatenverarbeitung. Die Umstellung der Gesprächsdatenerfassung von Impuls- auf Zeiterfassung bedarf eines größeren Zeitaufwandes.

Kapsch BusinessCom AG | Wienerbergstraße 53 | A-1121 Wien | Telefon +43 (0)50 811 0 | Österreichweit zum Ortstarif | Fax +43 (0)50 811 9995 | office@kapschbusiness.com | www.kapschbusiness.com | www.kapsch.net Handelsgericht Wien FN 178368g |UID: AT U46276408 | DVR 0832995 |Raiffeisenlandesbank Oberösterreich BLZ 34000 |Konto 97.899 | Swift RZOOAT2L |IBAN AT 35 3400 0000 0009 7899<br>**Oberösterreich** Komstraße 16a | A-4060 Leondin **Tirol** Valiergasse 56 | A-6021 Innsbruck | Telefon +43 (0)50 811 0 | Fax +43 (0)50 811 7310 | **Vorarlberg** Wallenmahd 45 | A-6850 Dornbirn | Telefon +43 (0)50 811 0 | Fax +43 (0)50 811 7510

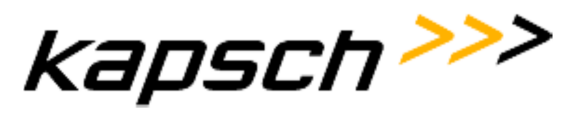

• Der Auftraggeber ist verpflichtet, alle relevanten Daten beim Provider zu beschaffen und an Kapsch BusinessCom zu übergeben. Das sind: Wahltabelle, Anbindungsart, Wahlverfahren und Art der Gebühreninformation.

Alle mit der Anbindung alternativer Provider im Zusammenhang stehenden notwendigen zusätzlichen Aufwendungen (Systemanpassungen, Systemprogrammierungen, Hard- und Softwareanpassungen, Umstellungen der Gesprächsdatenerfassung, etc.) werden nach tatsächlichem Aufwand an Material und Arbeitszeit auf der Basis von bestätigten Leistungsnachweisen (Material- und Stundennachweis) verrechnet.

## **Anbindung von ISDN GSM-Gateways an das Telekommunikationssystem**

Bei Anbindung eines ISDN GSM-Gateways an das Telekommunikationssystem sind vor der Inbetriebnahme unbedingt folgende Maßnahmen seitens des Auftraggebers zu treffen:

- Ermittlung des Standortes für optimale Empfangsqualität. (Dies ist an der Feldstärkenanzeige eines beliebigen GSM-Handys abzulesen)
- Am Standort muss für jedes GSM- Gateway Modul eine 230V-Steckdose vorhanden sein.
- Von der Systemzentrale bis zum Standort jedes GSM- Gateway Moduls ist eine 2 paarig geschirmte Leitung herzustellen. Zwecks Synchronisation eine zusätzliche 2-paarig geschirmte Leitung zwischen dem Netzabschluss des Providers (NT) und jedem GSM-Gateway Modul herzustellen. Bei Anschaltung mehrerer GSM- Gateway Module kann die Synchronisationsleitung von Modul zu Modul weitergeschliffen werden. Alle Einrichtungen verfügen über ein RJ45 Steckersystem.
- Der Standort für die GSM- Gateway Module ist aus funktechnischen Gründen so aus-zuwählen, dass zwischen den einzelnen Modulen sowie zu der Telefonzentrale und dem nächsten Telefonapparat ein Mindestabstand von 3m eingehalten wird.
- Die vom Netzanbieter ausgestellte(n) SIM- Karte(n) müssen (muss) vorhanden und funktionstüchtig sein, insbesondere:
	- o die SIM- Karte muss vom Provider freigeschaltet sein
	- o alle Arten von Anrufumleitungen sowie die Mailboxfunktion müssen deaktiviert sein

Wir weisen darauf hin, dass die Verwendung von GSM- Gateways von Providern oft vertraglich untersagt wird. Wir können nicht ausschließen, dass auch in ihrem Providervertrag ein derartiger Ausschluss der Nutzung von GSM- Gateways geregelt sein kann. Wir empfehlen ihnen daher ihre Providerverträge dahingehend zu überprüfen ob sie berechtigt

Kapsch BusinessCom AG | Wienerbergstraße 53 | A-1121 Wien | Telefon +43 (0)50 811 0 | Österreichweit zum Ortstarif | Fax +43 (0)50 811 9995 | office@kapschbusiness.com | www.kapschbusiness.com | www.kapsch.net Handelsgericht Wien FN 178368g | UID: AT U46276408 | DVR 0832995 | Raiffeisenlandesbank Oberösterreich BLZ 34000 | Konto 97.899 | Swift RZOOAT2L | IBAN AT 35 3400 0000 0009 7899<br>**Oberösterreich** Komstraße 16a | A-4060 Leon

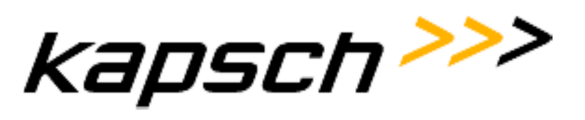

sind GSM- Gateways zu verwenden. Für nähere Informationen setzen sie sich bitte mit ihrem Provider in Verbindung.

## **Inbetriebnahme und Implementierung von Server-Client Applikationen**

Bei Server-Client Applikationen umfasst die Implementierung, die Installation und den Funktions-test der im Liefer- und- Leistungsumfang enthaltenen Applikationssoftware auf dem Server sowie die Installation und den Funktionstest der Applikationssoftware auf einem Client (Referenz-Client). Die Implementierung von Applikationssoftware auf weiteren Clients, gemäß den im Liefer- und Leistungsumfang eingeräumten Softwarelizenzen, erfolgt durch den Netzwerkbetreuer des Auftraggebers. Wünscht der Auftraggeber die Installation von Softwareapplikationen auf den weiteren Clients durch den Kundendienst von Kapsch BusinessCom durchführen zu lassen, so bedarf dies einer gesonderten Vereinbarung. Die dafür notwendige Arbeitszeit wird auf der Basis von bestätigten Leistungsnachweisen verrechnet.

## **Konfiguration des Kommunikationssystems**

Das System wird entsprechend der vom Auftraggeber bekannt gegebenen Daten und der im Liefer-und Leistungsumfang vereinbarten Funktionen durch den Kundendiensttechniker einmalig konfiguriert. Nachträgliche Konfigurationsänderungen werden nach tatsächlichem Aufwand an Material und Arbeitszeit auf Basis bestätigter Leistungsnachweise (Materialund Stundennachweis) verrechnet.

Die Beschriftung der Apparate erfolgt mit den Standardfunktionen. Individuelle Beschriftungen sind optional oder durch den Kunden durchzuführen.

## **Anbindung des Telekommunikationssystems an EDV-Einrichtungen**

Bei Anbindung des Telekommunikationssystems an Datenverarbeitungseinrichtungen erfolgt die Implementierung der Applikationen durch den Kundendienst von Kapsch BusinessCom ausschließlich gemeinsam mit einem vom Auftraggeber autorisierten und mit der Konfiguration und Handhabung der Datenverarbeitungseinrichtungen bestens vertrauten Mitarbeiter (Administrator oder Netzwerkbetreuer) des Auftraggebers.

Der Auftraggeber verpflichtet sich vor der Implementierung der Applikationen zur Herstellung der von Kapsch BusinessCom spezifizierten Voraussetzungen sowie eines betriebsbereiten EDV-Systems entsprechend den Hard / Software- Anforderungen im Angebot oder in den beigelegten Datenblättern.

Vor jeder Leistungserbringung sind seitens des Auftraggebers geeignete Maßnahmen zur Sicherung und Wiederherstellung der Daten zu treffen.

### **Enabling effective real time business. Kapsch BusinessCom.**

Kapsch BusinessCom AG | Wienerbergstraße 53 | A-1121 Wien | Telefon +43 (0)50 811 0 | Österreichweit zum Ortstarif | Fax +43 (0)50 811 9995 | office@kapschbusiness.com | www.kapschbusiness.com | www.kapsch.net Handelsgericht Wien FN 178368g |UID: AT U46276408 | DVR 0832995 |Raiffeisenlandesbank Oberösterreich BLZ 34000 |Konto 97.899 | Swift RZOOAT2L |IBAN AT 35 3400 0000 0009 7899<br>**Oberösterreich** Komstraße 16a | A-4060 Leondin **Tirol** Valiergasse 56 | A-6021 Innsbruck | Telefon +43 (0)50 811 0 | Fax +43 (0)50 811 7310 | **Vorarlberg** Wallenmahd 45 | A-6850 Dornbirn | Telefon +43 (0)50 811 0 | Fax +43 (0)50 811 7510

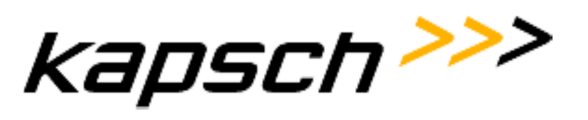

Die Anbindung des Telekommunikationssystems an nicht von Kapsch BusinessCom gelieferte Übertragungseinrichtungen bzw. Kommunikationssysteme (z.B. LAN, Router) wird gemäß den gültigen Standards durchgeführt. Aufwendungen für die Durchführung von Konfigurationsarbeiten im Zuge allfälliger Kompatibilitätsprobleme bzw. dadurch bedingte zusätzliche Funktionstests werden nach tatsächlichem Aufwand an Material und Arbeitszeit an den Auftraggeber verrechnet.

Aufwendungen durch bauseits verursachte Leistungsunterbrechungen werden vom Auftragnehmer gesondert verrechnet. (z.B.: Stromabschaltungen, bauliche Behinderungen durch andere Professionisten).

## **Viren / Trojaner / Würmer auf Applikationsservern / Hacker**

## Jeder Applikationsserver ist angreifbar!

Da unsere Kunden in der Regel bereits über im Unternehmen eingeführte Anti-Viren Lösungen verfügen, liegt es in deren Verantwortungsbereich, eine Anti Viren Software auf den Applikations-servern zu installieren und auch zu warten.

Da unsere Applikationen teilweise hohe Anforderungen an die jeweiligen Systemressourcen stellen, bitten wir Sie um Verständnis, wenn wir nicht jede Anti Viren Software im gemeinsamen Betrieb mit der jeweiligen Applikation testen können und pro Anwendung ein definiertes Produkt empfehlen.

Die Kapsch BusinessCom AG verfügt über ein umfangreiches Portfolio von skalierbaren Lösungen im Bereich Security und Anti Viren und berät Sie gerne über geeignete Schutzmassnahmen.

Werden auf den Applikationsservern andere Security/AntiViren-Lösungen installiert werden, können wir einen sicheren Betrieb nicht garantieren.

Ebenso wie EDV-Systeme können Telekommunikationssysteme Angriffsziele krimineller Personen (Hacker) sein, insbesondere bei aktivierter Funktion "Transitverkehr" (Amt-Amt Verbindung), VoIP-Telefonie, dem Leistungsmerkmal DISA (Direct Inward System Access), der Anschaltung von Sprachspeichersystemen und GSM- Gateways sowie den Betrieb des Systems in einem Telekommunikationssystem Netzwerk.

Es ist bereits vorgekommen und kann wieder vorkommen, dass diese Personen in das Telekommunikationssystem über bestehende Voice Gateways oder dem Internet eindringen und dabei Schaden verursachen (z.B. widerrechtlich auf Kosten des Anlagenbetreibers telefonieren). Der dadurch eintretende Schaden für Ihr Unternehmen kann schon innerhalb kurzer Zeit ein beträchtliches Ausmaß erreichen.

Die einzige Möglichkeit derartige Bedrohungen möglichst zu verhindern ist, die oben genannten Funktionen zu deaktivieren, Passwörter regelmäßig zu ändern und alle Telekommunikationskomponenten immer hinter einer Firewall zu betreiben und diese entsprechend sicher zu konfigurieren. Selbstverständlich gibt es Sicherheitslösungen, die Angriffe

### **Enabling effective real time business. Kapsch BusinessCom.**

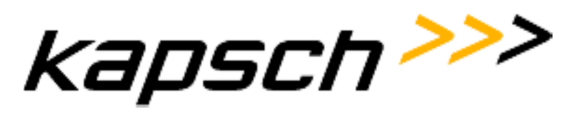

erschweren, aber nicht gänzlich ausschließen können. Sollten sie diese Funktionen dennoch betreiben wollen, so erfolgt die Freischaltung auf ihr eigenes Risiko.

Das von uns gelieferte Programm "SamWin" ab Version 4.x verfügt über die Möglichkeiten einer Gebührenerfassung und beim Überschreiten eines Gebührenschwellwertes einen Alarm auszugeben. Der Ordnung halber erlauben wir uns jedoch darauf hinzuweisen, dass diese Programme jederzeit umgangen werden können. Wenn Sie jedoch eine lückenlose Erfassung Ihrer Gebühren haben wollen, so kann dies nur durch Ihren Telekommunikationsprovider verwirklicht werden, der sämtliche Gespräche erfasst.

Wir empfehlen Ihnen sich mit Ihrem Telekommunikationsprovider in Verbindung zu setzten, um mit diesem abzuklären wie und unter welchen Umständen er Sie bezüglich eines vermeintlichen Missbrauchs informiert.

Zusätzliche Informationen stehen Ihnen unter http://www.kapsch.net/kbc/portfolio/solutions/business\_protection zur Verfügung.

## **Gesprächsdatenerfassung**

Die optional angebotene Gebührenerfassung kann die angefallenen Gebühren nur näherungsweise erfassen. Bei einer Weiterverrechnung der Gebühren haftet Kapsch BusinessCom AG nicht für evtl. entgangenen Gewinn

#### **Enabling effective real time business. Kapsch BusinessCom.**